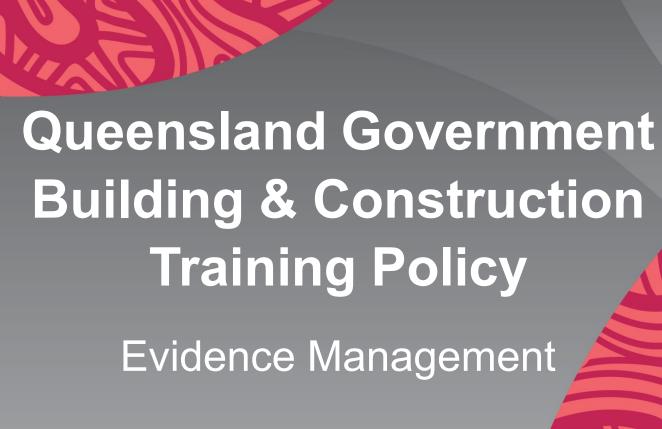

Presentation by the

Buy Queensland Audit Unit
Queensland Government Procurement
Compliance Branch

Department of Energy and Climate

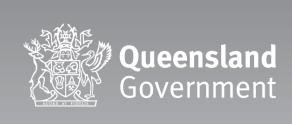

### Disclaimer

This presentation is issued by the Buy Queensland Audit Unit (BQAU) to provide an explanation of the evidence required to verify compliance with the Queensland Government Building and Construction Training Policy.

This document should be read in conjunction with the <u>Queensland Government Building and Construction</u> <u>Training Policy</u>, your company or agency procurement policies and procedures, and any other relevant documents.

The Department of Energy and Climate disclaims all liability that may arise from the use of this document.

This guide should not be used as a substitute for obtaining appropriate probity and legal advice as may be required. In preparing this document, reasonable efforts have been made to use accurate and current information.

It should be noted that information may have changed since the publication of this document. Where errors or inaccuracies are brought to attention a reasonable effort will be made to correct them.

## **Queensland Government Building**& Construction Training Policy

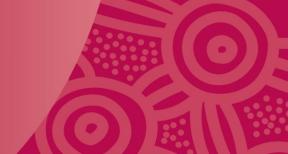

The *Buy Queensland* Audit Unit provides audit and investigation service support to the owners of the *Queensland Government Building and Construction Training Policy* (Training Policy) for the Department of Employment, Small Business and Training (DESBT).

The Training Policy has two main priorities to:

- support employment opportunities and skills development in Queensland's building and construction industry, and to
- increase the economic independence of Aboriginal and Torres Strait Islander
  Queenslanders in the industry.

The policy requires contractors to employ new apprentices and trainees (60% minimum) and undertake other workforce training as mandated components of being awarded work on eligible Queensland Government projects.

## **Queensland Government Building**& Construction Training Policy

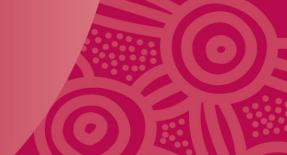

### The Auditor will verify:

- Contract Agreed Hours and Actual Achieved Hours recorded against the Training Policy
  Administration System (TPAS) record for New Entrants Training and Other Workforce Training
  against the evidence provided by the Principal Contractor.
- 2. Where applicable, that a fully executed *Indigenous Economic Opportunities Plan (IEOP)* with outcomes, and signatory page for Achievement of outcomes against the agreed IEOP (signed by all three parties) has been uploaded to the TPAS record.
- 3. Where applicable (for projects over \$100 million) that a Skills Development Plan has been uploaded to the TPAS record, and that a Training Coordinator has been nominated and entered, into the TPAS record.

## Case study example

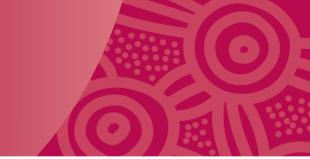

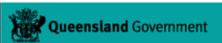

#### **Training Policy Administration System**

**Total Percentage Achieved** 

100%

100%

100%

**Project Information** 

**Compliance Plan** 

**Record Training New Entrants** 

**Record Training Other Workforce** 

**Practical Completion Report** 

| Project Name                            | Project Type                         | Contrac        |
|-----------------------------------------|--------------------------------------|----------------|
| Tafe A Block Repairs                    | Building                             | 123456         |
| Project Address                         | Suburb/Town                          | Postcod        |
| 1000 Project Road, Rockhampton          | Rockhampton                          | 4700           |
| Contract Sum (GST Inc)                  | Tender Letter of Acceptance Attached | Date of        |
| \$500,001.00                            | Yes<br>(Or equivalent)               | 01/12/20       |
| Estimated Commencement Date             | <b>Estimated Completion Date</b>     | Actual C       |
| 31/12/2020                              | 01/04/2021                           | 01/01/20       |
| Principal Contractor Organisation       | Principal Contractor Contact Person  | Principa       |
| Fictitious Construction Company Pty Ltd | Tony Stark                           |                |
| Principal Procurement Agency            | Project/Contract Manager - PPA       | Manage         |
| QLD Government                          | Matt Murdock                         | QBuild         |
| Federal Electorate                      | State Electorate                     | Local Au       |
| Flynn                                   | Gregory                              | Rockha         |
| Indigenous Project<br>No                | Indigenous Community                 | Selected<br>No |
| Attachments                             |                                      |                |
| Letter of Acceptance.pdf                |                                      |                |
| SR Letter.pdf                           |                                      |                |
| Calculated Deemed Ho                    | urs and Contract Agreed Hours        |                |

TAFE A Block Repairs TPAS ID: 999

| 99 | 9                                     |                                               |
|----|---------------------------------------|-----------------------------------------------|
|    | Contract Reference                    | Principal Contractor Project Referer          |
|    | 123456                                | 9999                                          |
|    | Postcode                              | Training Policy Applied                       |
|    | 4700                                  | Yes                                           |
|    | Date of Acceptance of Tender          |                                               |
|    | 01/12/2020                            |                                               |
|    | Actual Commencement Date              | Actual Completion Date                        |
|    | 01/01/2021                            | 29/03/2021                                    |
|    | Principal Contractor Reporting Person | Preject/Contract Manager MDA                  |
|    | Management Procurement Agency         | Project/Contract Manager - MPA  Jessica Jones |
|    | QBuild                                | Jessica Julies                                |
|    | Local Authority                       |                                               |
|    | Rockhampton                           |                                               |
|    | Selected Indigenous Project<br>No     |                                               |
|    |                                       |                                               |

**Progressive Achievement - Hours and Percentage** 

**Total Hours Achieved** 

400

1000 Hours

**New Entrants** 

Other Workforce

**Project Total** 

**TPAS**: 99999

**Project Name:** 

Tafe A Block Repairs

**Contract Reference:** 

123456

**Actual** 

Commencement

Date: 01/01/2021

**Estimated** 

**Completion Date:** 

29/03/2021

**Contract Agreed** 

**Hours:** 1000

**New Entrants: 600** 

Other Workforce: 400

**Calculated Deemed Hours Contract Agreed Hours** 600 **New Entrants** 600 Other Workforce 400 Total

1000 Hours 1000 Hours

Close

### **TPAS New Entrant - Case study**

### Queensland Government

### **Training Policy Administration System**

G

**Project Information** 

**Compliance Plan** 

**Record Training New Entrants** 

**Record Training Other Workforce** 

**Practical Completion Report** 

|          | TAFE A Block Repairs TPAS ID: 99999 |         |                |                                         |            |           |                    |             |  |  |  |
|----------|-------------------------------------|---------|----------------|-----------------------------------------|------------|-----------|--------------------|-------------|--|--|--|
| Reg ID   | First Name                          | Surname | Engaged As     | Employer                                | Indigenous | Total Hrs | Modified           | Modified By |  |  |  |
| 20210101 | Factitious                          | McName  | Apprenticeship | Fictitious Plumbing Pty Ltd             | No         |           | 29/3/2021 10:00 am | Tony Stark  |  |  |  |
| 20210102 | Eco                                 | Foxtrot | Apprenticeship | Fictitious Construction Company Pty Ltd | Aboriginal | 100       | 29/3/2021 10:00 am | Tony Stark  |  |  |  |
| 20210103 | Golf                                | Hotel   | Apprenticeship | Fictitious Construction Company Pty Ltd | No         | 100       | 29/3/2021 10:00 am | Tony Stark  |  |  |  |
| 20210104 | Oscar                               | Papa    | Apprenticeship | Fictitious Construction Company Pty Ltd | Aboriginal | 100       | 29/3/2021 10:00 am | Tony Stark  |  |  |  |
| 20210105 | Papa                                | Quebec  | Apprenticeship | Fictitious Construction Company Pty Ltd | No         | 100       | 29/3/2021 10:00 am | Tony Stark  |  |  |  |
| 20210106 | Yankee                              | Zulu    | Apprenticeship | Fictitious Construction Company Pty Ltd | No         | 100       | 29/3/2021 10:00 am | Tony Stark  |  |  |  |
| 20210107 | Kim                                 | Vill    | Apprenticeship | Fictitious Construction Company Pty Ltd | No         | 18        | 29/3/2021 10:00 am | Tony Stark  |  |  |  |
| 20210108 | Raymond                             | Turner  | Apprenticeship | Fictitious Construction Company Pty Ltd | No         | 18        | 29/3/2021 10:00 am | Tony Stark  |  |  |  |
| 20210109 | Bravo                               | Charlie | Trainee        | Painting Fictitious Pty Ltd             | No         | 55        | 29/3/2021 10:00 am | Tony Stark  |  |  |  |

| Progressive Subtotal:   | 600 Hours |
|-------------------------|-----------|
| Contract Agreed Hours:  | 600 Hours |
| Progressive Percentage: | 100 %     |

Close

# New Entrant Hours - Apprentices & Trainees

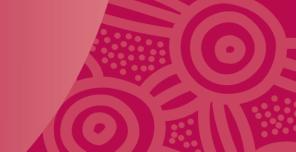

### This person:

- has NOT been employed by the employer detailed on the training contract continuously for more than three months full-time or 12 months casual or part-time
- will remain a New Entrant under the *Building and Construction Training Policy* until they complete their apprenticeship or traineeship
- apprentice/trainee's state registration number is required for TPAS

Further information can be obtained:

<u>Queensland Government Building and Construction Training Policy - Policy statement</u> (desbt.qld.gov.au)

# New Entrant Hours - Apprentices & Trainees

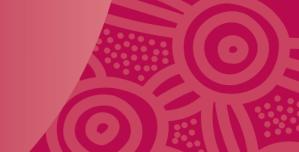

### Acceptable evidence for onsite labour hours

- Timesheets (most common form of validation)
- Site sign in sheet/attendance register
- System generated report (i.e. payroll system, labour costing report, etc.)
- Subcontractor submissions

### Acceptable evidence for off-the-job training

- Training must be completed within the duration of the project and must be able to be verified:
  - Training Plan
  - Training Record book
  - Off-the-job training schedule
  - Off-the-job training attendance records
  - Correspondence from RTOs with off-the-job training attendance confirmation

### **New Entrant Hours - Timesheets**

| SHOULD include                                                                                                    | WILL NOT be accepted             |
|----------------------------------------------------------------------------------------------------|----------------------------------|
| ✓ Employee name                                                                                                    | Travel time cannot be included   |
| ✓ Project name and/or ID                                                                                                    | Leave and lunch breaks cannot be |
| ✓ Dates worked on the project                                                                                                    | included                         |
| ✓ Daily start and finish times                                                                                                    |                                  |
| ✓ Where there are multiple sites / projects on the same timesheet the different sites and projects must be clearly identified together with the time worked at each site / project. |                                  |

# New Entrant - Example #1: Sample Timesheet

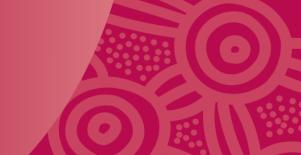

### **Example Only**

**Fictitious Company Name** 

10000 Fictitious Avenue Fictitious, QLD 4444 ABN: 01 234 567 891 Timesheet

**Fictitious Payroll Report Extract** 

Employee Name Fictitious McName Employee Code 1234 Week End Date 30/10/2022

| Day       | Times      | Job No  | Total Hours |       | Allowances |        | Notes                          |
|-----------|------------|---------|-------------|-------|------------|--------|--------------------------------|
| Day       | Times      | JOD IVO | Total Hours | Accom | Meals      | Travel | Notes                          |
| Monday    | 24/10/2022 |         |             |       |            |        |                                |
| Start     | 6:00       | 123456  | 9.5         |       |            | X      | 4 hrs travel incl in work time |
| Lunch     | 0.3        |         |             |       |            |        |                                |
| Finish    | 16:00      |         |             |       |            |        |                                |
| Tuesday   | 25/10/2022 |         |             |       |            |        |                                |
| Start     | 6:00       | 123456  | 9.5         |       |            |        |                                |
| Lunch     | 0.3        |         |             |       |            |        |                                |
| Finish    | 16:00      |         |             |       |            |        |                                |
| Wednesday | 26/10/2022 |         |             |       |            |        |                                |
| Start     | 6:00       | 123456  | 9.5         |       |            |        |                                |
| Lunch     | 0.3        |         |             |       |            |        |                                |
| Finish    | 16:00      |         |             |       |            |        |                                |
| Thursday  | 27/10/2022 |         |             |       |            |        |                                |
| Start     | 6:00       | 654321  | 9.5         |       |            |        |                                |
| Lunch     | 0.3        |         |             |       |            |        |                                |
| Finish    | 16:00      |         |             |       |            |        |                                |
| Friday    | 28/10/2022 |         |             |       |            |        |                                |
| Start     | 6:00       | 123456  | 9.5         |       |            | X      | 4 hrs travel incl in work time |
| Lunch     | 0.3        |         |             |       |            |        |                                |
| Finish    | 16:00      |         |             |       |            |        |                                |
| Saturday  | 29/10/2022 |         |             |       |            |        |                                |
| Start     | 6:00       | 654321  | 9.5         |       |            |        |                                |
| Lunch     | 0.3        |         |             |       |            |        |                                |
| Finish    | 16:00      |         |             |       |            |        |                                |
| Sunday    | 30/10/2022 |         |             |       |            |        |                                |
| Start     |            |         |             |       |            |        |                                |
| Lunch     |            |         |             |       |            |        |                                |
| Finish    |            |         |             |       |            |        |                                |
| Total     |            |         | 57          |       |            |        |                                |

Authorised by:

Supervisor Tony Stark

If the timesheet is system generated, a full extract, report or screenshot of the software or application used will be required to verify its authenticity.

## New Entrant - Example #2: Handwritten Timesheet

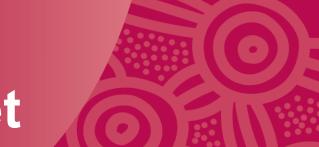

## Example only

#### **Fictitious Plumbing Company Time Sheet**

| Name     | Alpha        | Bravo    |           | Week Ending $\frac{7/2}{2000}$   |
|----------|--------------|----------|-----------|----------------------------------|
| Day      | Times        | Job Ref: | Total Hrs | Description of works carried out |
| Monday   |              | •        |           |                                  |
| Start    | 07.30        | 1213/415 | 9.5       | East side plumbing repair.       |
| Lunch    | 12-12:30     |          |           | 3                                |
| Finish   | 17:00        |          |           |                                  |
| Tuesday  |              |          |           |                                  |
| Start    | 06:00        | 123456   | 8.5       | Take A Block plumbing fitting    |
| Lunch    | 12-12:30     |          |           | , , 2 7                          |
| Finish   | 15:00        |          |           |                                  |
| Wednesd  | lay          |          |           |                                  |
| Start    | 06:00        | 123456   | 8.5       | Fit plumbing                     |
| Lunch    | 12-12:30     |          |           |                                  |
| Finish   | 15:00        |          |           |                                  |
| Thursday | ,            |          |           |                                  |
| Start    | 6:00         | 123456   | 8.5       | Fit plumbing                     |
| Lunch    | 12-12:30     |          |           |                                  |
| Finish   | 15:00        |          |           |                                  |
| Friday   |              |          |           |                                  |
| Start    | 7:00         | 7891011  | 8.5       | Hospital Refit.                  |
| Lunch    | 12:12:30     |          |           | ,                                |
| Finish   | 16:00        |          |           |                                  |
|          |              |          |           |                                  |
| Total Ho | urs          |          | 43.5      |                                  |
| Employe  | e Signature: | Alexan   | Neo       |                                  |

## New Entrant -Sign in sheet/Attendance Register

A hand-written or electronic record is acceptable if it contains at a minimum:

- Employee name/ID if signature only, must be authenticated with a document linking signature to name
- Dates visited site/work performed on-site
- Site entry and exit time
- Location or project code if project code used, must be authenticated with a document linking code to project name.

### NOTE:

- Electronic reports must contain a reference to the application used to generated the report (extract of the application used). The system used to provide the information will be reviewed by the auditor to validate the information.
- Handwritten Sign-in Sheets/Attendance Registers MUST BE legible.

# Example #3 New Entrant - Electronic Site Register report

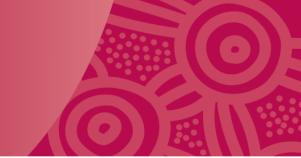

## Example Only

Fictitious Construction Company Pty Ltd

Site register project report

 Date\_range:
 01/01/2021\_29/03/2021

 Project\_name:
 123456, Tafe A Block Repairs

 Project location:
 1000 Project Road, Rockhampton QLD

| first_name | last_name | company                                 | occupation       | phone_number | sign_on_at     | sign_off_at     | duration_hours | duration_minutes | duration_seconds | induction_card_received |
|------------|-----------|-----------------------------------------|------------------|--------------|----------------|-----------------|----------------|------------------|------------------|-------------------------|
| Alpha      | Bravo     | Fictitious Plumbing                     | Plumber          | 0444 444 444 | 1/02/2021 6:00 | 1/02/2021 14:17 | 8              | 17               | 14               | Y                       |
| Bravo      | Charlie   | Painting Fictitious                     | Painter/ Trainee | 0444 444 444 | 1/02/2021 6:00 | 1/02/2021 15:17 | 9              | 17               | 14               | Y                       |
| Eco        | Foxtrot   | Fictitious Construction Company Pty Ltd | Apprentice       | 0444 444 444 | 1/02/2021 6:00 | 1/02/2021 15:30 | 9              | 30               | 0                | Y                       |
| Golf       | Hotel     | Fictitious Construction Company Pty Ltd | Apprentice       | 0444 444 444 | 1/02/2021 6:00 | 1/02/2021 15:30 | 9              | 30               | 0                | Y                       |
| India      | Juilet    | Painting Fictitious                     | Student/Painter  | 0444 444 444 | 1/02/2021 6:00 | 1/02/2021 16:00 | 10             | 0                | 0                | Y                       |
| Juliet     | Kilo      | Fictitious Construction Company Pty Ltd | Labourer         | 0444 444 444 | 1/02/2021 6:00 | 1/02/2021 16:00 | 10             | 0                | 0                | Y                       |
| Oscar      | Papa      | Fictitious Construction Company Pty Ltd | Apprentice       | 0444 444 444 | 1/02/2021 6:00 | 1/02/2021 15:30 | 9              | 30               | 0                | Y                       |
| Papa       | Quebec    | Fictitious Construction Company Pty Ltd | Apprentice       | 0444 444 444 | 1/02/2021 6:00 | 1/02/2021 15:30 | 9              | 30               | 0                | Y                       |
| Yankee     | Zulu      | Fictitious Construction Company Pty Ltd | Apprentice       | 0444 444 444 | 1/02/2021 6:00 | 1/02/2021 15:30 | 9              | 30               | 0                | Y                       |
| Tango      | Victor    | Fictitious Construction Company Pty Ltd | Cadet            | 0444 444 444 | 1/02/2021 9:00 | 1/02/2021 15:00 | 9              | 0                | 0                | Y                       |
| Alpha      | Bravo     | Fictitious Plumbing                     | Plumber          | 0444 444 444 | 2/02/2021 6:00 | 2/02/2021 15:00 | 9              | 0                | 0                | Y                       |
| Delta      | Eco       | Fictitious Construction Company Pty Ltd | Undergraduate    | 0444 444 444 | 2/02/2021 6:00 | 2/02/2021 16:00 | 10             | 0                | 0                | Y                       |
|            | 1_        | I                                       | l                |              | - / /          | - / /           |                |                  | _                |                         |

| Alpha | Bravo | Fictitious Plumbing | Plumber | 0444 444 444 | 16/02/2021 6:00 | 16/02/2021 16:00 | 10 |     | 0   | Y |
|-------|-------|---------------------|---------|--------------|-----------------|------------------|----|-----|-----|---|
| Alpha | Bravo | Fictitious Plumbing | Plumber | 0444 444 444 | 17/02/2021 6:00 | 17/02/2021 16:00 | 10 |     | 0   | Y |
| Alpha | Bravo | Fictitious Plumbing | Plumber | 0444 444 444 | 18/02/2021 6:00 | 18/02/2021 16:00 | 10 | _ ( | 0   | Y |
| Alpha | Bravo | Fictitious Plumbing | Plumber | 0444 444 444 | 19/02/2021 6:00 | 19/02/2021 16:00 | 10 | (   | 0   | Y |
| Alpha | Bravo | Fictitious Plumbing | Plumber | 0444 444 444 | 22/02/2021 6:00 | 22/02/2021 16:00 | 10 | (   | 0   | Y |
| Alpha | Bravo | Fictitious Plumbing | Plumber | 0444 444 444 | 25/02/2021 6:00 | 25/02/2021 14:17 | 8  | 17  | 7 0 | Y |

Printed 03/02/2021 Fictitious system nam Full extract, report or screenshot of the software or application used **will be** required to determine its authenticity.

# **Example #4 New Entrant - Handwritten site sign in sheet**

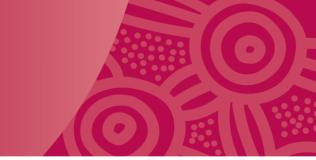

Daily Site Attendance Register

Fictitious Construction Company Pty Ltd

The purpose of this form is recording the start and finish dates of persons on site. Completed forms are to be filed in the Project File Risk Management and Safety.

| Project Name: Take A Black Repairs | Project Location: 1000 Project Road | Rockhamston QLD  |
|------------------------------------|-------------------------------------|------------------|
| Supervisor: Tony Stark             | Contact: 6444 444 444               | Date: 02/02/2001 |

| Name               | Company                | Occupation    | Reason for site visit<br>(Visitor/Worker) | Time In | Induction<br>Card Received | Time Out | Signature |
|--------------------|------------------------|---------------|-------------------------------------------|---------|----------------------------|----------|-----------|
| Alpha Bravo        | Fictitious<br>Plumbing | Plumber       | Worker                                    | 06:00   | У                          | 15:00    | ASMUD .   |
| Fictitions Mc Name | u 1, )                 | Appientice    | Worker                                    | 06:00   | Y                          | 15:00    | Anc       |
| Bravo Charle       | Paintry Fictitious     | Trainee       | Woden                                     | 08:00   | Y                          | 15:00    | Schulve   |
| India Julet        | ., U,,                 | Student       | Woller                                    | 05:00   | Y                          | 15:00    | hlia      |
| Charlie Deta       | U //                   | Painter       | Worker                                    | 08:00   | Y                          | 5:00     | cs.       |
| Eco Foxtrot        | FCC                    | Apprentice    | Worker                                    | ©6:∞    | Y                          | 15:00    | FEGT.     |
| Golf Hotel         | FCC                    | `` · · ·      | Worker                                    | 06:00   | Y                          | 15:00    | Collectel |
| Grave Coty         | FCC                    | Tradie        | Worker                                    | 66:00   | Y                          | 16:00    | Delly     |
| Lucy Fig           | FCC                    | ic //         | Worker                                    | 06'.00  | Υ                          | 16:00    | Bri       |
| Tango Victor       | U 4                    | Cadet         | Worker                                    | 06:00   | Y                          | 15:00    | ierge     |
| Delta Eco          | 4                      | Undergraduate | Worker                                    | 06:00   | 4                          | 15:00    | THEO.     |
| Mite November      | is 11                  | Trades person | u y                                       | 66:00   | Y                          | 16:00    | Whe-      |
| dulet Kilo         | FCC                    | RTSP/Tadle    | Woher                                     | 06:00   | Y                          | 16:00    | Jeto      |
| John Spencer       | FCC                    | Apprentice    | Worker                                    | 06.00   | Y                          | 5:00     | Three     |
| Kilo Lima          | FCC                    | Labover       | u //                                      | 06:00   | Y                          | 16:00    | Jan-      |
| Oscar Papa         | PCC                    | Apprentice    | ivolver                                   | 06,00   | 7                          | 15:00    | Agei      |

# New Entrant Hours – Payroll/Labour Costing Report

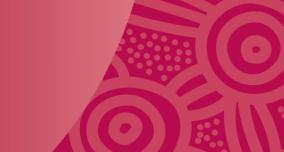

A payroll/labour costing report or similar report is acceptable evidence of hours worked by an employee if it contains at a minimum:

- ✓ Full extract, report or screenshot of the software or application used (to determine its authenticity).
- Should include:
  - name of or project ID
  - name of contractor
  - name of employee
  - dates and hours worked on-site.

**Note:** Payroll/labour costing report or similar reports must be evidence of **hours actually worked** on a project and not a proposal or forecast of labour hours allocated to a project.

# Example #5 New Entrant - Payroll Report

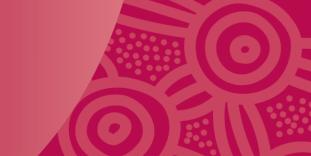

## Example Only

Fictitious Construction Company Pty Ltd

Payroll report

Date\_range: 01/01/2021\_02/02/2021

| first_name | last_name | company                                 | occupation | project_code | sign_on_at     | sign_off_at     | duration_hours | duration_minutes | duration_seconds |
|------------|-----------|-----------------------------------------|------------|--------------|----------------|-----------------|----------------|------------------|------------------|
| Delta      | Eco       | Fictitious Construction Company Pty Ltd | Labourer   | 123456       | 2/02/2021 6:00 | 2/02/2021 16:00 | 10             | 0                | 0                |
| Eco        | Foxtrot   | Fictitious Construction Company Pty Ltd | Apprentice | 123456       | 2/02/2021 6:00 | 2/02/2021 15:00 | 9              | 0                | 0                |
| Golf       | Hotel     | Fictitious Construction Company Pty Ltd | Apprentice | 123456       | 2/02/2021 6:00 | 2/02/2021 15:00 | 9              | 0                | 0                |
| India      | Juilet    | Fictitious Construction Company Pty Ltd | Labourer   | 123456       | 2/02/2021 6:00 | 2/02/2021 16:00 | 10             | 0                | 0                |
| Juliet     | Kilo      | Fictitious Construction Company Pty Ltd | Labourer   | 123456       | 2/02/2021 6:00 | 2/02/2021 16:00 | 10             | 0                | 0                |
| Kilo       | Lima      | Fictitious Construction Company Pty Ltd | Labourer   | 123456       | 2/02/2021 6:00 | 2/02/2021 16:00 | 10             | 0                | 0                |
| Lima       | Mike      | Fictitious Construction Company Pty Ltd | Carpenter  | 123456       | 2/02/2021 6:00 | 2/02/2021 16:00 | 10             | 0                | 0                |
| Mike       | November  | Fictitious Construction Company Pty Ltd | Carpenter  | 123456       | 2/02/2021 6:00 | 2/02/2021 16:00 | 10             | 0                | 0                |
| Oscar      | Papa      | Fictitious Construction Company Pty Ltd | Apprentice | 123456       | 2/02/2021 6:00 | 2/02/2021 15:00 | 9              | 0                | 0                |
| Papa       | Quebec    | Fictitious Construction Company Pty Ltd | Apprentice | 123456       | 2/02/2021 6:00 | 2/02/2021 15:00 | 9              | 0                | 0                |
| Romeo      | Sierra    | Fictitious Construction Company Pty Ltd | Carpenter  | 123456       | 2/02/2021 6:00 | 2/02/2021 16:00 | 10             | 0                | 0                |
| Tango      | Victor    | Fictitious Construction Company Pty Ltd | Cadet      | 123456       | 2/02/2021 9:00 | 2/02/2021 15:00 | 9              | 0                | 0                |
| Yankee     | Zulu      | Fictitious Construction Company Pty Ltd | Apprentice | 123456       | 2/02/2021 6:00 | 2/02/2021 15:00 | 9              | 0                | 0                |
| Kim        | Vill      | Fictitious Construction Company Pty Ltd | Apprentice | 123456       | 2/02/2021 6:00 | 2/02/2021 16:10 | 10             | 10               | 2                |
| Raymond    | Turner    | Fictitious Construction Company Pty Ltd | Apprentice | 123456       | 2/02/2021 6:00 | 2/02/2021 16:10 | 10             | 10               | 2                |
| John       | Spencer   | Fictitious Construction Company Pty Ltd | Apprentice | 123456       | 2/02/2021 6:00 | 2/02/2021 16:00 | 10             | 10               | 2                |
| Lucy       | Fig       | Fictitious Construction Company Pty Ltd | Carpenter  | 123456       | 2/02/2021 6:00 | 2/02/2021 16:10 | 10             | 10               | 2                |
| Grace      | Patty     | Fictitious Construction Company Pty Ltd | Carpenter  | 123456       | 2/02/2021 6:00 | 2/02/2021 16:00 | 10             | 0                | 0                |
| India      | Juilet    | Fictitious Construction Company Pty Ltd | Painter    | 123456       | 1/01/2021 6:00 | 1/02/2021 14:17 | 8              | 17               | 14               |

# **Example #6 New Entrant - Labour Costing Report**

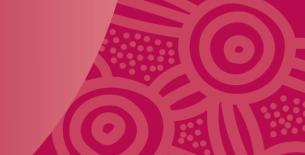

## **Example Only**

| Project Job             | Number 123456 |                    |             |          |  |  |
|-------------------------|---------------|--------------------|-------------|----------|--|--|
| 6 de 1 ELECTRICAL WORK5 |               |                    |             |          |  |  |
| Week Ending             | 08/01/2021    |                    |             |          |  |  |
| WorkDate Em             | ployeeName    | Designation        | FCC StaffID | Duration |  |  |
| 5/01/2021               | MikeNovember  | Electrician        | 10078       | 9.5      |  |  |
| 6/01/2021               | Mike November | Electrician        | 10078       | 9.5      |  |  |
| 6/01/2021               | Kim Vill      | Electrical Appren  | 00007       | 9.5      |  |  |
| Week Ending             | 15/01/2021    |                    |             |          |  |  |
| WorkDate Em             | ployeeName    | Designation        | FCC StaffID | Duration |  |  |
| 12/01/2021              | Mike November | Electrician        | 10078       | 2.5      |  |  |
| Week Ending             | 21/01/2021    |                    |             |          |  |  |
| WorkDate Em             | ployeeName    | Designation        | FCC StaffID | Duration |  |  |
| 21/01/2021              | Mike November | Electrician        | 10078       | 8        |  |  |
| Week Ending             | 29/01/2021    |                    |             |          |  |  |
| WorkDate Em             | ployeeName    | Designation        | FCC StaffID | Duration |  |  |
| 24/01/2021              | Mike November | Electrician        | 10078       | 9        |  |  |
| 25/01/2021              | Mike November | Electrician        | 10078       | 7        |  |  |
| 25/01/2021              | Kim Vill      | Electrician Appren | 00007       | 4.5      |  |  |

Week Ending

05/02/2021

| Week Ending | 05/02/2021              |                    |             |          |  |
|-------------|-------------------------|--------------------|-------------|----------|--|
| WorkDate Em | ployeeName              | Designation        | FCC StaffID | Duration |  |
| 04/02/2021  | Mike November           | Electrician        | 10078       | 7.5      |  |
| 04/02/2021  | Kim Vill                | Electrician Appren | 00007       | 6        |  |
| Week Ending | 12/02/2021              |                    |             |          |  |
| WorkDate Em | ployeeName              | Designation        | FCC StaffID | Duration |  |
| 09/02/2021  | Mike November           | Electrician        | 10078       | 13       |  |
| 10/02/2021  | Mike November           | Electrician        | 10078       | 6        |  |
| 10/02/2021  | Kim Vill                | Electrical Appren  | 00007       | 6        |  |
|             | Total for               | Code 1 ELECTRICA   | L WORKS     | 98       |  |
| Cod         | e                       | 2 PLASTERIN        | G WORKS     |          |  |
| Week Ending | 26/02/2021              |                    |             |          |  |
| WorkDate Em | ployeeName              | Designation        | FCC StaffID | Duration |  |
| 24/02/2021  | Lima Mike               | Plasterer          | 10088       | 6        |  |
| 24/02/2021  | Yankee Zulu             | Plasterer Appren   | 00006       | 3        |  |
| Tota        | I for Code 2 PLASTERING | WORKS              |             | 9        |  |

Printed - Tuesday, 29 March 2021

Page 1 of 14

**Fictitious System Name** 

# New Entrant Hours – Subcontractor Submission

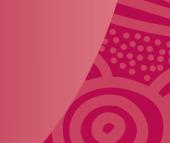

If information is provided by a subcontractor (as per example #2), there are further subcontractor submission requirements:

- ✓ Screenshot or full description of system that generated any supporting documentation (i.e. excel spreadsheets, system generated reports, etc.)
- ✓ The full communication thread (email or otherwise), or other evidence that identifies a request for information from a principal contractor to a subcontractor and their response. For example, email correspondence, reports or other evidence of communication between subcontractor HR to Project Manager to principal contractor.
- ✓ Subcontractor submissions should also contain evidence spreadsheets, PDF documents or other relevant source data that should display:
  - project name
  - employee name
  - daily start and finish times
- service provided
- dates worked on the project

## Example #7 New Entrant - Subcontractor Submission

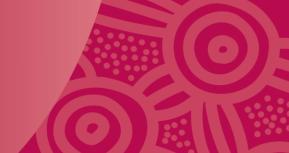

#### Tony Stark

From: Alpha Bravo <info@fictitiousplumbing.com

**Sent:** Thursday, 20 July 2023 8:11 AM

To: Tony Stark <t.stark@fictitiouscontrustioncompany.com

Subject: RE: On-site hours for 123456, Tafe A Block Repairs - TPAS Reporting Request

Attachments: Subcontractor payroll report.pdf

Hi Mr Stark,

In response to your request for information, please see attached report for employees on job 123456, Tafe A Block Repairs.

We have extracted this from our Fictitious system, I can provide a screenshot of the system and hand written timesheets if required.

Kind regards

Alpha Bravo – Owner/Plumber Fictitious Plumbing 77777 Rocky Road, Rockhampton QLD T: 0444 444 444

W: www.fictitiousplumbing.com.au

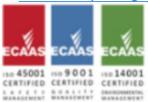

### NOTE:

System generated reports **must** contain a reference to the application used.

The system used to provide the information will be reviewed by the auditor to validate the information.

Fictitious Plumbing Payroll report

Date\_range: 01/01/2021\_02/02/2021

| last_name | occupation      | project_code                    | sign_on_at                                                              | sign_off_at                                                                                            | duration_hours                                                                                                    | duration_minutes                                                                                                    | duration_seconds                                                                                                    |
|-----------|-----------------|---------------------------------|-------------------------------------------------------------------------|----------------------------------------------------------------------------------------------------|----------------------------------------------------------------------------------------------------|----------------------------------------------------------------------------------------------------|----------------------------------------------------------------------------------------------------|
| McName    | Apprentice      | FCC, Project 123456             | 2/02/2021 6:00                                                          | 2/02/2021 15:00                                                                                        | 9                                                                                                    | 0                                                                                                    | 0                                                                                                    |
| Bravo     | Plumber         | FCC, Project 123456             | 2/02/2021 6:00                                                          | 2/02/2021 15:00                                                                                        | 9                                                                                                    | 0                                                                                                    | 0                                                                                                    |
| Bravo     | Plumber         | FCC, Project 123456             | 1/01/2021 6:00                                                          | 1/02/2021 14:17                                                                                        | 8                                                                                                    | 17                                                                                                    | 14                                                                                                    |
| Ē         | McName<br>Bravo | McName Apprentice Bravo Plumber | McName Apprentice FCC, Project 123456 Bravo Plumber FCC, Project 123456 | McName Apprentice FCC, Project 123456 2/02/2021 6:00  Bravo Plumber FCC, Project 123456 2/02/2021 6:00 | McName Apprentice FCC, Project 123456 2/02/2021 6:00 2/02/2021 15:00  Bravo Plumber FCC, Project 123456 2/02/2021 6:00 2/02/2021 15:00 | McName Apprentice FCC, Project 123456 2/02/2021 6:00 2/02/2021 15:00 9  Bravo Plumber FCC, Project 123456 2/02/2021 6:00 2/02/2021 15:00 9 | McName Apprentice FCC, Project 123456 2/02/2021 6:00 2/02/2021 15:00 9 0  Bravo Plumber FCC, Project 123456 2/02/2021 6:00 2/02/2021 15:00 9 0 |

Printed 03/02/2021 Fictitious system name

# **Example #8 New Entrant - Off-Site Training Attendance**

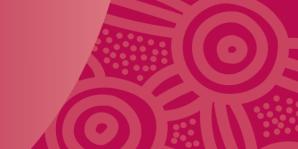

Evidence Type Example - Correspondence from RTOs with off-the-job training attendance confirmation. New Entrant apprentice and trainee off-the-job training hours can be recorded as compliant hours in TPAS and are recorded against 'Record Training New Entrants' as accredited hours.

Training hours will be accepted if:

- ✓ Training hours can be verified against the off-the-job training attendance hours.
- ✓ Training is completed during the duration of the project.

Evidence in support of the training should include:

- name of employee
- details of RTO or training provider
- details of the training being undertaken
- date/s of off-the-job training
- start and finish times of off-the-job training.

#### Tony Stark

From: Bravo Charlie «Bravo.Charlie@outlook.com»
Sent: Thursday, 20 February 2021 4:34 PM
To: tstark@fictitiousconstructioncompany.com

Subject: Fwd: TAFE attendance Summary Bravo Charlie - REG:000009

#### Get Outlook for iOS

From: Admin Support <Admin.support.fictitious@tafefictitious.com.au> Sent: Wednesday, 19 February 2021 5:46:13 PM To: Bravo Charlie<Bravo.Charlie@outlook.com>

Subject: RE: TAFE attendance Summary Bravo Charlie - REG:000009

Hi Bravo,

I can confirm from checking the class rolls that you attended the following blocks.

Please find summary of your TAFE attendances.

Class Times: 8:00 AM - 2:15PM (Morning Tea 10am - 10:15am) (Lunch 12:00pm - 1:00pm)

5 hours p/day at TAFE

| PRAC PREP Mon 08/02/2021     | 5 hours |
|------------------------------|---------|
| PRAC PAINTING Tue 09/02/2021 | 5 hours |
| PRAC FINISH Wed 10/02/2021   | 5 hours |

Regards Maddy Fictitious

(Painting Apprentice Booking Officer)

Customer Experience Officer Apprenticeship Management and Administration TAFE Fictitious

P: 0000 0000

E: Admin.support.fictitious@tafefictitious.com. au

## **TPAS Other Workforce - Case study**

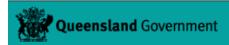

**Training Policy Administration System** 

Project Information

**Compliance Plan** 

**Record Training New Entrants** 

**Record Training Other Workforce** 

**Practical Completion Report** 

|          | TAFE A Block Repairs TPAS ID: 99999 |          |                  |                                         |            |                |           |           |            |             |
|----------|-------------------------------------|----------|------------------|-----------------------------------------|------------|----------------|-----------|-----------|------------|-------------|
| Reg ID   | First Name                          | Surname  | Engaged As       | Employer                                | Indigenous | Accredited Hrs | Non-Accre | Total Hrs | Modified   | Modified By |
| 20210110 | John                                | Spencer  | Apprenticeship   | Fictitious Construction Company Pty Ltd | No         | 69             |           | 69        | 29/03/2021 | Tony Stark  |
|          | Alpha                               | Bravo    | Non-Tradesperson | Fictitious Plumbing Pty Ltd             | Aboriginal | 0              | 165       | 165       | 29/03/2021 | Tony Stark  |
|          | Juliet                              | Kilo     | Non-Tradesperson | Fictitious Construction Company Pty Ltd | No         | 30             | 0         | 30        | 29/03/2021 | Tony Stark  |
|          | Kilo                                | Lima     | Non-Tradesperson | Fictitious Construction Company Pty Ltd | No         | 0              | 7         | 7         | 29/03/2021 | Tony Stark  |
|          | India                               | Juliet   | Non-Tradesperson | Painting Fictitious Company Pty Ltd     | No         | 38             | 0         | 38        | 29/03/2021 | Tony Stark  |
|          | Delta                               | Eco      | Undergraduate    | Fictitious Construction Company Pty Ltd | No         | 14             | 0         | 14        | 29/03/2021 | Tony Stark  |
|          | Tango                               | Victor   | Cadet            | Fictitious Construction Company Pty Ltd | No         | 28             | 0         | 28        | 29/03/2021 | Tony Stark  |
|          | Mike                                | November | Tradesperson     | Fictitious Construction Company Pty Ltd | No         | 7              | 0         | 7         | 29/03/2021 | Tony Stark  |
|          | Lima                                | Mike     | Tradesperson     | Fictitious Construction Company Pty Ltd | No         | 7              | 0         | 7         | 29/03/2021 | Tony Stark  |
|          | Romeo                               | Sierra   | Tradesperson     | Fictitious Construction Company Pty Ltd | No         | 7              | 0         | 7         | 29/03/2021 | Tony Stark  |
|          | Lucy                                | Fig      | Tradesperson     | Fictitious Construction Company Pty Ltd | No         | 7              | 7         | 14        | 29/03/2021 | Tony Stark  |
|          | Grace                               | Patty    | Tradesperson     | Fictitious Construction Company Pty Ltd | No         | 7              | 7         | 14        | 29/03/2021 | Tony Stark  |
|          |                                     |          |                  |                                         |            |                |           |           |            |             |

Progressive Subtotal: 400 Hours

Contract Agreed Hours: 400 Hours

Progressive Percentage: 100%

### Other Workforce audit review

During the audit, there are three main elements that will be reviewed.

- 1. What evidence confirms the worker was working on-site on the project for example, timesheets/site register?
- 2. Does the evidence show details of the training being undertaken (including type, date and duration)?
- 3. Was the training related to the Building and Construction Industry and did it benefit the project?
- Lastly is the training considered accredited or non-accredited training?

### Note:

If the individual identifies as an Aboriginal and/or Torres Strait Islander worker, on-site labour hours can be recorded as compliant hours.

# Other Workforce – Accredited Training Hours

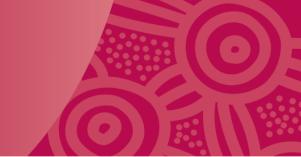

### Acceptable training type

- Registered Trade Skills Pathway participant
- Higher education/ tertiary training
- Vocational education and training (VET) course
- Qualification
- Student
- Undergraduate
- Cadet

# Example #9 Other Workforce - Registered Trade Skills Pathway

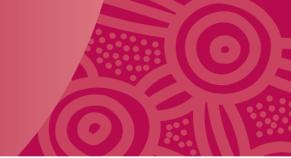

Registered Trade Skills Pathway participant on-site labour hours and off-the-job training hours can be recorded as compliant hours in TPAS and are recorded against 'Record Training Other Workforce' as 'accredited' hours.

The **State Registration Number** for a Registered Trade Skills Pathway participant contains QLD and 8 digits and begins with the year the participant commenced in the program (e.g. QLD20180106).

The example also shows on-site training with an employer is a requirement of the course.

Registered Trade Skill Pathway

Training Plan - ABC123 Certificate III in Air-conditioning and Refrigeration

| APPRENTICE DETAILS                                                                                                    | EMPLOYER / WORKPLACE DETAILS                                                                                                    |
|----------------------------------------------------------------------------------------------------|----------------------------------------------------------------------------------------------------|
| Name: Juliet Kilo Date of Birth: 01/01/1999                                                                                                    | Trading Name: Fictitious Construction Company Pty Ltf                                                                                                    |
| Address: 1234 Address Street, Address QLD 4700                                                                                                    | Legal Name: As Above                                                                                                    |
| Phone: 0444 444 444                                                                                                    | Contact Person: Tony Stark                                                                                                    |
| Parent/Guardian (if applicable): QLD20210101                                                                                                    | Address: 1000 Fictitious Avenue, Fictitious QLD                                                                                                    |
| Name:                                                                                                    | Phone: 4444 4445                                                                                                    |
| Phone:                                                                                                    | Mobile: 0444444444                                                                                                    |
| Mobile:                                                                                                    | Fax: 4444 4444                                                                                                    |
| Fax:                                                                                                    | Email: t.stark@fictitiousconstructioncompany.com.au                                                                                                    |
| Email:                                                                                                    | Is the apprentice/trainee hosted? YES NO                                                                                                    |
| NOMINAL LENGTH OF APPRENTICESHIP (MONTHS): 48 MONTHS                                                                                                    | What is a Training Plan?                                                                                                    |
| DATE TRAINING WILL COMMENCE: 01/01/2021                                                                                                    | The Training Plan describes what training is to be undertaken and outlines who provides the                                                                                                    |
| NOMINAL COMPLETION DATE: 01/01/2023                                                                                                    | training.                                                                                                    |
| CONTRACT TYPE: SCHOOL-BASED FULL-TIME                                                                                                    | The Training Plan outlines how, when and where training will be delivered.                                                                                                    |
| For more information contact your Registered Training Organisation (RTO):                                                                                                    | The training Plan outlines how the assessments will occur and when the apprentice/trainee is<br>deemed competent.                                                                                                    |
| RTSP Special address location QLD 4700                                                                                                    | The Training pan is developed and maintained by the RTO in conjunction with the                                                                                                    |
| Phone: 07 4444 4444 Fax: 4444 4444 Email: info@RTSP.com.au                                                                                                    | apprentice/trainee and employer.                                                                                                    |
| SUPPORT SERVICES                                                                                                    | <ul> <li>The Training Plan is a working document to be used for the duration of the Training Contract<br/>and regularly updated.</li> </ul>                                                                                          |
| Does the apprentice/trainee have any special needs?  Does the apprentice/trainee require alternative methods of training and assessment?                                                                                                    | The Training Plan, developed in conjunction with the apprentice/trainee and employer, is a living document that is intended to reflect the current status of the apprentice's or trainee's training.                                 |
|                                                                                                    | The employer and apprentice/trainee are to be provided with an updated copy of the Training Plan by the RTO.                                                                                                    |
| What other support services are required by the apprentice/trainee?                                                                                                    | The delivering RTO must comply with relevant national standards and relevant state training authority leaislation, policies and procedures.                                                                                          |
| Please note: the response below is based on the SRTO completing an employer resource assessment                                                                                                    | The RTO is to ensure the employer and apprentice/trainee understand the workplace tasks that need to be undertaken to support the development and achievement of competency in the workplace for each unit within the Training Plan. |
| Does the nominated workplace for this apprentice/trainee have the necessary work, resources<br>and facilities needed for the apprentice/trainee to undertake the workplace training? If the<br>answer to this question is no, the alternate arrangement must be listed in the employer resource<br>assessment. | If the parties to the Training Contract wish to change their RTO a new Training Plan must be completed. The Training Plan will be used as part of any review of training arrangements.                                               |
|                                                                                                    |                                                                                                    |
| SUPERVISION RATIO What is the current ratio in regards to supervision? E.g., 1:1, 1:3                                                                                                    |                                                                                                    |

RTSP- 17 Dec 2021 Page 1

## **Example #9 Other Workforce -**Registered Trade Skills Pathway

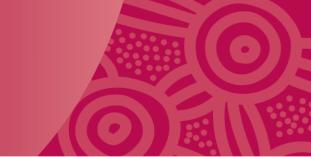

Evidence of on-site hours and the training plan signed on the final page is required.

This is reflected in TPAS as either Tradesperson or Non-Tradesperson

Registered Trade Skill Pathway Training Plan - ABC123 Certificate III in Air-conditioning and Refrigeration

| Forecasted start and end dates for each unit of competency to be completed are below.  QUALIFICATION RULES  To achieve this qualification, competency must be demonstrated in:                                                                                                    | TRAINING AND ASSESSMENT  How will the employer and the apprentice/trainee be provided with feedback on progress, participation and achievement by the apprentice/trainee? |
|----------------------------------------------------------------------------------------------------|----------------------------------------------------------------------------------------------------|
| 34 units of competency:                                                                                                    |                                                                                                    |
| 27 core units                                                                                                    | RPL / RCC CREDIT TRANSFER                                                                                                    |
| 7 electives                                                                                                    | Will any recognition of prior learning or credit transfers be sought for this apprentice?                                                                                 |
| a minimum of five units must be selected from Group A                                                                                                    | No Yes                                                                                                    |
| the remaining can be selected from Group A or Group B                                                                                                    | Has evidence been supplied?                                                                                                    |
| a maximum of two units can be selected from any group or current training package, as long as it contributes to a valid, industry-supported vocational outcome and maintains the AQF level of this qualification.                                                                                                    | No Yes                                                                                                    |
| Prerequisite units of competency                                                                                                    |                                                                                                    |
| An asterisk (*) against a unit code below indicates that there is a prerequisite requirement that must be met. Prerequisite unit(s) must be assessed before assessment of any unit of competency with an asterisk. Check the unit of competency for information on specific prerequisiterequirements. All prerequisite requirements are packaged in the qualification. |                                                                                                    |
| Legend:                                                                                                    |                                                                                                    |

WTC - Working towards competency | CE - Continuing enrolment | CER - Continuing enrolment - received | C - Competency achieved | CTP - Credit Transfer Pending | CT - Credit Transfer | Recognition of prior learning - granted | RCC - Recognition of current competency - granted | NA - Not yet available - on hold | FFS - Fee for Service unit | \* - Unit is marked Gap Assessment Training (GAT)

| Units of Competency |                                                                           |            | Timeframe for assess |             | Training<br>(select | Details<br>where) | Training<br>(selec |          | Hosting<br>Required | Assessor<br>Details | RPL /<br>Credit<br>Transfer | Result | FFS |  |
|---------------------|---------------------------------------------------------------------------|------------|----------------------|-------------|---------------------|-------------------|--------------------|----------|---------------------|---------------------|-----------------------------|--------|-----|--|
| Unit Code           | Name of Competency                                                        | Nom<br>Hrs | Unit<br>Type         | Start       | End                 | Onsite            | RTSP               | Employer | RTSP                |                     |                             |        |     |  |
| Stage 1             | age 1                                                                     |            |                      |             |                     |                   |                    |          |                     |                     |                             |        |     |  |
| CPCWHS3001          | Identify construction work hazards and select risk control strategies (0) | 30         | Core                 | 01 Jan 2021 | 27 Oct 2021         | 1                 |                    | 1        |                     | No                  | RTSP                        |        | WTC |  |
| CPCCCA2011          | Handle materials (0)                                                      | 16         | Core                 | 10 Jan 2021 | 8 Apr 2021          | 7                 |                    | <b>\</b> |                     | No                  | RTSP                        |        |     |  |
| CPCCOM1012          | Work effectively and sustainably in the construction industry (0)         | 20         | Core                 | 10 Jan 2021 | 8 Apr 2021          | 1                 |                    | 1        |                     | No                  | RTSP                        |        | WTC |  |

RTSP- 17 Dec 2021

## Example #10 Other Workforce - Qualification

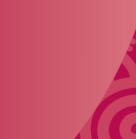

Training hours will be accepted if:

- ✓ Training hours can be verified against course attendance hours.
- ✓ Training is completed immediately prior to (the tender awarded) or during the project.
- ✓ Training is related to licensing, regulatory or safety requirements of the building and construction industry and other relevant accredited industry training.

Evidence in support of the training should include **Statement of Attainment** or similar Statements, which includes:

- details of RTO or training provider
- name of employee
- date/s of training
- detail of hours of training duration.

On-site and/or off-site training hours can be recorded as 'accredited hours'. Proof of on-site hours after the training date **must be** provided.

Note: See examples on following slide

# **Example #10 Other Workforce - Qualification**

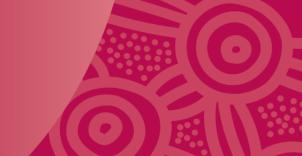

Example Only
RTO First Aid
Training
Provider Name

Statement of Attainment

This is a statement that

Lucy Fig

has attained

HLTAID009 P

Provide Cardiopulmonary Resuscitation

HLTAID010

Provide basic emergency life support

Provide First Aid

HLTAID011

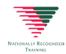

RTO: 123456 Completion Date: 28/01/2021 Issued in: Queensland Certificate No: SJQ-123456

Chief Executive Officer RTO Provided Details

A Statement of Attainment is issued by a Registered Training Organisation when an individual has completed one or more accredited units.

| RTO First Aid Provider Name | Training Attendance Shee |
|-----------------------------|--------------------------|
| Exan                        | ible only                |

| Course: First Aid 28PR              |                      |
|-------------------------------------|----------------------|
| Presenter: Tony Stark               | Date: 20/07/2023     |
| Location: LOOO Fact hours Every QUD | Time: (08: 60- 17:00 |

| ame                            | Signature        |
|--------------------------------|------------------|
| Kin Vill                       | kur              |
| Kin VIVL<br>Raymond Turner     | sum.             |
| John Spencer                   | 5. spareer       |
| LUCY FIG<br>GRACE PATTY        | gare.            |
| GRACE PATTY                    | Gace             |
|                                |                  |
|                                |                  |
|                                |                  |
|                                |                  |
|                                |                  |
| 00001                          |                  |
|                                |                  |
|                                |                  |
|                                |                  |
|                                |                  |
|                                |                  |
|                                |                  |
|                                |                  |
|                                |                  |
|                                |                  |
|                                |                  |
| acilitators Signature: Tony S. | Date: 20 /4/2023 |

## **Example #11 Other Workforce - Student**

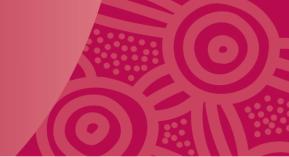

Student engaged on the project undertaking training that is delivered by an RTO and which leads to a nationally recognised qualification utilised in the building and civil construction industry.

A Structured Workplace Learning (SWL) placement or industry placement with an employer is a compulsory requirement to meet their course requirements.

### School-Based Apprenticeship Training Plan - ABC987654 Certificate III in Painting

| Name: India Juliet   Date of Birth: 1/10/2005   Trading Name: Legal Name: Pathload Steet, OLD 4700   Pathload Steet, OLD 4700   Pathload Steet, OLD 4700   Pathload Steet, OLD 4700   Pathload Steet, OLD 4700   Pathload Steet, OLD 4700   Phone: 044444444   Mobile: 044444444   Mobile: 044444444   Mobile: 044444444   Mobile: 0444444444   Mobile: 044444444   Mobile: 0444444444   Mobile: 04444444444   Mobile: 0444444444   Mobile: 0444444444   Mobile: 0444444444   Mobile: 044444444   Mobile: 044444444   Mobile: 044444444   Mobile: 044444444   Mobile: 044444444   Mobile: 044444444   Mobile: 044444444   Mobile: 044444444   Mobile: 04444444   Mobile: 04444444   Mobile: 04444444   Mobile: 04444444   Mobile: 04444444   Mobile: 04444444   Mobile: 04444444   Mobile: 04444444   Mobile: 044444444   Mobile: 04444444   Mobile: 04444444   Mobile: 04444444   Mobile: 04444444   Mobile: 04444444   Mobile: 04444444   Mobile: 0444444   Mobile: 04444444   Mobile: 04444444   Mobile: 04444444   Mobile: 04444444   Mobile: 04444444   Mobile: 0444444   Mobile: 04444444   Mobile: 04444444   Mobile: 04444444   Mobile: 0444444   Mobile: 04444444   Mobile: 04444444   Mobile: 04444444   Mobile: 04444444   Mobile: 04444444   Mobile: 044444444   Mobile: 04444444   Mobile: 044444444   Mobile: 044444444   Mobile: 04444444   Mobile: 044444444   Mobile: 04444444   Mobile: 044444444   Mobile: 044444444   Mobile: 044444444   Mobile: 044444444   Mobile: 04444444   Mobile: 04444444   Mobile: 04444444   Mobile: 04444444   Mobile: 044444444   Mobile: 044444444   Mobile: 044444444   Mobile: 044444444   Mobile: 044444444   Mobile: 0444444444   Mobile: 044444444   Mobile: 044444444   Mobile: 04444444444   Mobile: 0444444444   Mobile: 0444444444   Mobile: 0444444444   Mob  | APPRENTICE DETAILS                                                                               | EMPLOYER / WORKPLACE DETAILS                                                                    |
|----------------------------------------------------------------------------------------------------|--------------------------------------------------------------------------------------------------|-------------------------------------------------------------------------------------------------|
| Legal Name   Painting Fictifious                                                                                                    | Name: India Juliet Date of Birth: 1/10/2005                                                      | Trading Name:                                                                                   |
| Parent/Guardian (if applicable): Name: Mrs Parent Juliet Phone: 0.444444444 Mobile: 0.444444444 Mobile: 0.44444444 Mobile: 0.444444444 Mobile: 0.444444444 Mobile: 0.444444444 Mobile: 0.444444444 Mobile: 0.444444444 Mobile: 0.44444444 Mobile: 0.444444444 Mobile: 0.44444444 Mobile: 0.444444444 Mobile: 0.444444444 Mobile: 0.444444444 Mobile: 0.444444444 Mobile: 0.444444444 Mobile: 0.444444444 Mobile: 0.444444444 Mobile: 0.444444444 Mobile: 0.444444444 Mobile: 0.444444444 Mobile: 0.4444444444 Mobile: 0.444444444 Mobile: 0.44444444 Mobile: 0.4 | Address: 1 Fictitious Street, QLD 4700                                                           |                                                                                                 |
| Address: Level I. I Panting Avenue. QLD 4700  Phone: 0444444444  Mobile: 044444444  Mobile: 04444444  Mobile: 044444444  Mobile: 044444444  Mobile: 0444444444  Mobile: 044444444  Mobile: 044444444  Mobile: 044444444  Mobil | Phone: 0444444444                                                                                | Contact Person: Peter Painter                                                                   |
| Name: Min Parent Julie!  Phone: 044444444  Mobile: 0444444444  Mobile: 0444444444  Mobile: 0444444444  Mobile: 04444444444  Mobile: 04444444444  Mobile: 0444444444  Mobile: 0444444444  Mobile: 0444444444  Mobile: 0444444444  Mobile: 0444444444  Mobile: 0444444444  Mobile: 0444444444  Mobile: 0444444444  Mobile: 0444444444  Mobile: 044444444  Mobile: 04444444  Mobile: 044444444  Mobile: 04444444  Mobile: 044444444  Mobile: 044444444  Mobile: 044444444  Mobile: 044444444  Mobile: 044444444  Mobile: 044444444  Mobile: 044444444  Mobile: 044444444  Mobile: 044444444  Mobile: 044444444  Mobile: 044444444  Mobile: 044444444  Mobile: 044444444  Mobile: 04444444  Mobile: 044444444  Mobile: 044444444  Mobile: 04444444  Mobile: 04444444  Mobile: 04444444  Mobile: 04444444  Mobile: 04444444  Mobile: 04444444  Mobile: 044444444  Mobile: 04444444  Mobile: 04444444  Mobile: 04444444  Mobile: 04444444  Mobil |                                                                                                  | Address: Level 1, 1 Painting Avenue, QLD 4700                                                   |
| Mobile: 044444444  Fax: IndiaJuliePlanter@hotmail.com  NOMINAL LENGTH OF APPRENTICESHIP (MONTHS): 97 MONTHS  DATE TRAINING WILL COMMENCE: 23/01/2020  NOMINAL COMPLETION DATE: 24/01/2024  For more information contact your Registered Training Organisation (RTO):  RSTP. Fictilitious Drive QLD 4700  Phone: 07 4444 4444 Fax: 4444 4444 Email: info@RSTP.com.au  SUPPORT SERVICES  Does the apprentice/trainee have any special needs?  Does the apprentice/trainee require alternative methods of training and assessment?  Does the apprentice/trainee require alternative methods of training and assessment?  Nome  Please note: the response below is based on the SRTO completing an employer resource assessment.  For more information with the apprentice/trainee and relevant state training and have required by the apprentice/trainee and employer, is a full raining. The RTCO is to ensure the employer and apprentice/trainee and the perpentice/trainee and employer resource assessment.  If the parties to the training RTO must comply with relevant national standards and relevant state training authority legislation, policies and procedures.  The RTCO is to ensure the employer and apprentice/trainee understand the workplace tasks that need to release the overlainee of completency.  The RTCO is to ensure the employer and apprentice/trainee understand the workplace tasks that need to release the overlaining RTCO are act until within the Training Plan must be completed. The Irraining Plan will be used as part of any review of training arrangements.                                                                                                    |                                                                                                  | Phone: 44444444                                                                                 |
| Mobile: 044444444  Fax: India Julief Painter® hotmail.com  NOMINAL LENGTH OF APPRENTICESHIP (MONTHS): 97. MONTHS  DATE TRAINING WILL COMMENCE: 23/01/2024  NOMINAL COMPLETION DATE: 24/01/2024  For more information contact your Registered Training Organisation (RTO):  RSTP. Fictifious Drive OLD 4700  Phone: 07.4444 4444 Fax: 4444 444 Email: info@RSTP.com.au  SUPPORT SERVICES  Does the apprentice/frainee have any special needs?  ACC  Does the apprentice/frainee require allemative methods of training and assessment?  ACC  Please note: the response below is based on the SRIO completing an employer resource assessment.  Does the nominated workplace for this apprentice/frainee have the necessary work, resources and facilities needed for the apprentice/frainee have done prepared to the convert of this question is no, the alternate amangement must be listed in the employer resource assessment.  Fax:  Email: admin@PaintingFictifious.com.au  Is the apprentice/frainee hosted? YES NO  What is a Training Plan outlines host the training is to be undertaken and outlines who provides the training.  The Training Plan outlines how, when and when the apprentice/frainee is deemed competent.  The Training Plan outlines how the assessments will occur and when the apprentice/frainee is demended outlines how the apprentice/frainee and employer.  The Training Plan outlines how the assessment will occur and when the apprentice/frainee is demended outlines how the apprentice/frainee and employer.  The Training Plan outlines how, when and when the apprentice/frainee is demended outlines how the assessment will occur and when the apprentice/frainee and employer.  The Training Plan outlines how the assessments will occur and when the apprentice/frainee and employer.  The Training Plan outlines how the assessments will occur and when the apprentice/frainee and employer.  The Training Plan outlines how the assessments will occur and when the apprentice/frainee and employer.  The Training Plan outlines how the assessments will occur and when th | Phone: 044444444                                                                                 | Mobile: 044444444                                                                               |
| Email: adminis@faintingEctificus com au Is the apprentice/trainee hosted? YES NO NOMINAL LENGTH OF APPRENTICESHIP (MONTHS):  97. MONTHS 23/01/2024  CONTRACT TYPE: SCHOOL-BASED FULL-TIME Norman information contact your Registered Training Organisation (RTO):  83TP. Fictifilious Drive GLID 4700 Phone: 07 4444 4444 Fax: 4444 4444 Email: info@RSTP.com.au  SUPPORT SERVICES  Does the apprentice/trainee have any special needs?  Does the apprentice/trainee require alternative methods of training and assessment?  A  What other support services are required by the apprentice/trainee?  A  What other support services are required by the apprentice/trainee have any special needs?  A  What other support services are required by the apprentice/trainee have any special needs?  A  What other support services are required by the apprentice/trainee and employer.  The employer and apprentice/trainee are to be provided with an updated copy of the Training RIO is a vorsign document that is intended to reflect the current status of the apprentice/s or trainee's training Plan and a support the development and achievement of competency in the workplace for this apprentice/trainee have bundertaken to support the development and achievement of competency in the workplace for each unit within the Training Plan and achievement of training arrangements.  Email: adminis@fainting.  What is a Training Plan?  The Training Plan outlines how, when and where training is to be undertaken and outlines who provides the training in the apprentice/trainee and employer.  The Training Plan outlines how, when and where training will be delivered.  The Training Plan outlines how, when and where training will be delivered.  The Training Plan outlines how, when and where training will be delivered.  The Training Plan outlines how when assessments will occur and when the apprentice/trainee and employer.  The Training Plan outlines how when advantaged and maintained by the RTO in conjunction with the apprentice/trainee and employer is a fiving plan             | Mobile: 044444444                                                                                | Fax:                                                                                            |
| Is the apprentice/frainee hosted? YES NO   NO                                                                                                    | Fax:                                                                                             | Email: admin@PaintingFictitious.com.au                                                          |
| DATE TRAINING WILL COMMENCE:  NOMINAL COMPLETION DATE:  CONTRACT TYPE:  SCHOOL-BASED  FULL-TIME  For more information contact your Registered Training Organisation (RTO):  RSTP. Flictitious Drive QLD 4700  Phone: 07 4444 4444  Fax: 4444 4444  Fax: 4444 4 |                                                                                                  | Is the apprentice/trainee hosted? YES NO                                                        |
| NOMINAL COMMENCE:  23/01/2024  NOMINAL COMPLETION DATE:  CONTRACTTYPE:  SCHOOL-BASED  FULL-TIME  For more information contact your Registered Training Organisation (RTO):  RSTP, Fictifious Drive QLD 4700  Phone: 07 4444 4444 Fax: 4444 4444 Email: info@RSTP.com.au  SUPPORT SERVICES  Does the apprentice/trainee have any special needs?  Does the apprentice/trainee require alternative methods of training and assessment?  What other support services are required by the apprentice/frainee?  Please note: the response below is based on the SRTO completing an employer resource and facilities needed for the apprentice/frainee have the necessary work, resources and facilities needed for the apprentice/frainee to undertake the workplace training? If the answer to this question is no, the alternate arrangement must be listed in the employer resource assessment.  The Training Plan asscribes what training is to be undertaken and outlines who provides the training.  The Training Plan outlines how, when and where training will be delivered.  The Training Plan outlines how, when and where training will be delivered.  The Training Plan outlines how, when and where training will be delivered.  The Training Plan outlines how, when and where training will be delivered.  The Training Plan outlines how, when and where training will be delivered.  The Training Plan outlines how, when and where training will be delivered.  The Training Plan outlines how, when and where training will be delivered.  The Training Plan outlines how, when and where training will be delivered.  The Training Plan outlines how, when and where training will be delivered.  The Training Plan outlines how, when and where training will be delivered.  The Training Plan outlines how, when and when the assessments will occur and when the apprentice/trainee is deemed competent.  The Training Plan outlines how, when and where training will be delivered.  The Training Plan outlines how, be assessments will occur and when the assessments will occur and when the apprentice/ |                                                                                                  | What is a Training Plan?                                                                        |
| For more information contact your Registered Training Organisation (RTO):  RSTP. Fictitious Drive QLD 4700 Phone: 07 4444 4444 Fax: 4444 4444 Email: info@RSTP.com.au  SUPPORT SERVICES  Does the apprentice/trainee require alternative methods of training and assessment?  What other support services are required by the apprentice/trainee?  Please note: the response below is based on the SRTO completing an employer resource and facilities needed for the apprentice/trainee have the necessary work, resources and facilities needed for the apprentice/trainee to undertake the workplace training? If the assessment.  It the parties to the Training Plan will be used as part of any review of training Plan must be assessment.  The RTO ining Plan a untilines how, when and where training will be delivered.  The training Plan outlines how, when and where training will be delivered.  The training Plan outlines how, when and where training will be delivered.  The training Plan outlines how, when and where training will be delivered.  The training Plan outlines how, when and where training will be delivered.  The training Plan outlines how, when and where training will be delivered.  The training Plan outlines how, when and where training will be delivered.  The training Plan outlines how, when and where training will be delivered.  The training Plan outlines how, when and when the apprentice/trainee is deemed competent.  The Training Plan outlines how, when and when the apprentice/trainee is deemed competent.  The Training Plan outlines how the assessment will occur and when the apprentice/trainee is deemed competent.  The Training Plan outlines how, when and when the apprentice/trainee is deemed competent.  The Training Plan outlines how the assessment will occur and when the apprentice/trainee is deemed competent.  The Training Plan outlines how the assessment will occur and when the apprentice/trainee and employer.  The Training Plan outlines how, when and when the apprentice/trainee and employer.  The Training Plan outlines h |                                                                                                  |                                                                                                 |
| For more information contact your Registered Training Organisation (RTO):  RSTP, Fictitious Drive QLD 4700 Phone: 07 4444 4444 Fax: 4444 4444 Email: info@RSTP.com.au  SUPPORT SERVICES Does the apprentice/trainee have any special needs?  Does the apprentice/trainee require allemative methods of training and assessment?  Does the opprentice/trainee required by the apprentice/trainee?  Man &  Please note: the response below is based on the SRTO completing an employer resource and facilities needed for this apprentice/trainee have the necessary work, resources and facilities needed for the apprentice/trainee to undertake the workplace training? If the answer to this question is no, the alternate arrangement must be listed in the employer resource assessment.                                                                                                    |                                                                                                  | training.                                                                                       |
| deemed competent.  RSTP, Fictilitious Drive QLD 4700 Phone: 07 4444 4444 Fax: 4444 4444 Email: info@RSTP.com.au  SUPPORT SERVICES  Does the apprentice/trainee have any special needs?  Does the apprentice/trainee have any special needs?  Does the apprentice/trainee require alternative methods of training and assessment?  Does the apprentice/trainee required by the apprentice/trainee?  Mat other support services are required by the apprentice/trainee?  Deas note: the response below is based on the SRTO completing an employer resource assessment  Does the nominated workplace for this apprentice/trainee have the necessary work, resources and facilities needed for the apprentice/trainee have the necessary work, resources and services are required by the apprentice/trainee have the necessary work, resources and facilities needed for the apprentice/trainee have the necessary work, resources assessment.  If the parties to the Training Plan will be used as part of any review of training arrangements.                                                                                                    | CONTRACT TYPE: SCHOOL-BASED  FULL-TIME                                                           | The Training Plan outlines how, when and where training will be delivered.                      |
| SUPPORT SERVICES  Does the apprentice/trainee have any special needs?  Does the apprentice/trainee require alternative methods of training and assessment?  Does the apprentice/trainee require alternative methods of training and assessment?  Does the apprentice/trainee require alternative methods of training and assessment?  Does the apprentice/trainee required by the apprentice/trainee?  Does the apprentice/trainee required by the apprentice/trainee?  Does the response below is based on the SRIO completing an employer resource assessment  Does the response below is based on the SRIO completing an employer resource and facilities needed for the apprentice/trainee have the necessary work, resources and facilities needed for the apprentice/trainee have the nemployer resource assessment.  The RIO is a working document that is intended to conjunction with the apprentice/trainee and employer.  The Training Plan is a working document to be used for the apprentice/trainee and employer.  The Training Plan is a working document to be used for the apprentice/trainee and employer.  The Training Plan is a working document to be used for the apprentice/trainee and employer.  The Training Plan is a working document to be used for the apprentice/trainee and employer.  The Training Plan is a working document to be used for the apprentice/trainee and employer.  The Training Plan is a working document to be used for the apprentice/trainee and employer.  The Training Plan is a working document to be used for the apprentice/trainee and employer.  The Training Plan is a working document to be used for the apprentice/trainee and employer.  The Training Plan is a working document to be used for the apprentice/trainee and employer.  The Training Plan is a working document that is intended to reflect the current status of the apprentice/trainee and employer.  The Training Plan is a working document to be used for the apprentice/trainee and employer.  The Training Plan is a working document to be used for the apprentice/trainee and emplo |                                                                                                  |                                                                                                 |
| SUPPORT SERVICES  Does the apprentice/trainee have any special needs?  ↑ □  Does the apprentice/trainee require alternative methods of training and assessment?  ↑ □  What other support services are required by the apprentice/trainee?  ↑ □  Please note: the response below is based on the SRTO completing an employer resource assessment  Does the nominated workplace for this apprentice/trainee have the necessary work, resources and facilities needed for the apprentice/trainee have the nemployer resource assessment.  * The Training Plan is a working document to be used for the duration of the Training Contract and regularly updated.  * The Training Plan, developed in conjunction with the apprentice/trainee and employer, is a living document that is intended to reflect the current status of the apprentice/s or trainee's training.  * The Praining Plan is a working document to be used for the apprentice/trainee and employer, is a living document that is intended to reflect the current status of the apprentice/s or trainee's training.  * The Training Plan, developed in conjunction with the apprentice/trainee and employer, is a living document that is intended to reflect the current status of the apprentice/s or trainee's training.  * The Training Plan, developed in conjunction with the apprentice/trainee and employer, is a living document that is intended to reflect the current status of the apprentice/trainee and employer is a living document that is intended to reflect the current status of the apprentice/trainee and employer is a living document that is intended to reflect the current status of the apprentice/trainee and employer, is a living document that is intended to reflect the current status of the apprentice/trainee and employer.  * The Training Plan will be used for the apprentice/trainee and employer resource and experting the apprentice/trainee and employer resource and expert the apprentice/trainee are to be provided with an updated copy of the Training Plan will plan the apprentice/trainee and employer   | -                                                                                                |                                                                                                 |
| Does the apprentice/trainee have any special needs?  Does the apprentice/trainee require alternative methods of training and assessment?  Na  What other support services are required by the apprentice/trainee?  Na  Please note: the response below is based on the SRTO completing an employer resource assessment  Does the nominated workplace for this apprentice/trainee have the necessary work, resources and facilities needed for the apprentice/trainee to undertake the workplace training? If the answer to this question is no, the alternate arrangement must be listed in the employer resource assessment.  and regularly updated.  The Irraining Plan, developed in conjunction with the apprentice/trainee and employer, is a living document that is intended to reflect the current status of the apprentice/s or trainee's training.  The employer and apprentice/trainee are to be provided with an updated copy of the Training Plan by the RTO.  The delivering RTO must comply with relevant national standards and relevant state training authority legislation, policies and procedures.  The RTO is to ensure the employer and apprentice/trainee understand the workplace tasks that need to be undertaken to support the development and achievement of competency in the workplace for each unit within the Training Plan.  If the parties to the Training Plan will be used as part of any review of training arrangements.                                                                                                    |                                                                                                  |                                                                                                 |
| Does the apprentice/trainee require alternative methods of training and assessment?  Na.  What other support services are required by the apprentice/trainee?  Na.  Please note: the response below is based on the SRTO completing an employer resource assessment  Does the nominated workplace for this apprentice/trainee have the necessary work, resources and facilities needed for the apprentice/trainee to undertake the workplace training? If the answer to this question is no, the alternate arrangement must be listed in the employer resource assessment.                                                                                                    |                                                                                                  |                                                                                                 |
| Training Plan by the RTO.  Training Plan by the RTO.                                                                                                    | NO.                                                                                              | living document that is intended to reflect the current status of the apprentice's or trainee's |
| **Please note: the response below is based on the SRTO completing an employer resource assessment  Does the nominated workplace for this apprentice/trainee have the necessary work, resources and facilities needed for the apprentice/trainee to undertake the workplace training? If the answer to this question is no, the alternate arrangement must be listed in the employer resource assessment.  * The RTO is to ensure the employer and apprentice/trainee understand the workplace tasks that need to be undertaken to support the development and achievement of competency in the workplace for each unit within the Training Plan.  If the parties to the Training Contract wish to change their RTO a new Training Plan must be completed. The Training Plan will be used as part of any review of training arrangements.                                                                                                    |                                                                                                  |                                                                                                 |
| Please note: the response below is based on the SRTO completing an employer resource assessment  The RTO is to ensure the employer and apprentice/trainee understand the workplace tasks that need to be undertaken to support the development and achievement of competency in the workplace for this apprentice/trainee to undertake the workplace training? If the answer to this question is no, the alternate arrangement must be listed in the employer resource assessment.  The RTO is to ensure the employer and apprentice/trainee understand the workplace tasks that need to be undertaken to support the development and achievement of competency in the workplace for each unit within the Training Plan.  If the parties to the Training Plan will be used as part of any review of training arrangements.                                                                                                    | hane                                                                                             |                                                                                                 |
| Does the nominated workplace for rins apprentice/trainee have the necessary work, resources and facilities needed for the apprentice/trainee to undertake the workplace training? If the answer to this question is no, the alternate arrangement must be listed in the employer resource assessment.  If the parties to the Training Contract wish to change their RTO a new Training Plan must be completed. The Training Plan will be used as part of any review of training arrangements.                                                                                                    | Please note: the response below is based on the SRTO completing an employer resource             | that need to be undertaken to support the development and achievement of competency             |
| answer to this question is no, the alternate arrangement must be listed in the employer resource assessment.                                                                                                    |                                                                                                  | ,                                                                                               |
| SUPERVISION RATIO What is the current ratio in regards to supervision? E.g. 1:1 , 1:3                                                                                                    | answer to this question is no, the alternate arrangement must be listed in the employer resource |                                                                                                 |
| SUPERVISION RATIO What is the current ratio in regards to supervision? E.g. 1:1, 1:3                                                                                                    |                                                                                                  |                                                                                                 |
|                                                                                                    | SUPERVISION RATIO What is the current ratio in regards to supervision? E.g. 1:1, 1:3             |                                                                                                 |

RSTP - 24 May 2019

### Example #11 Other Workforce -Student

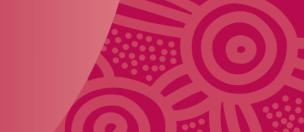

The work placement hours connected with the training where the student is on-site on the project can be recorded as compliant hours in TPAS and are recorded as 'accredited' hours.

Evidence of enrolment in a relevant training course and evidence that on-site work placement hours as a compulsory requirement is required.

Evidence of on-site hours required and final signature page.

|                                                                                                    | ABC 987654 Certificate III in Painting                                                                                                    |
|----------------------------------------------------------------------------------------------------|----------------------------------------------------------------------------------------------------|
| Forecasted start and end dates for each unit of competency to be completed are below.  QUALIFICATION RULES  To achieve this qualification, the candidate must demonstrate competency in:                                   | TRAINING AND ASSESSMENT  How will the employer and the apprentice/trainee be provided with feedback on progress, participation and achievement by |
| 30 units of competency; 22 core units; and 8 elective units.                                                                                                    | the apprentice/trainee?  RPL / RCC CREDIT TRANSFER                                                                                                |
| A maximum of two of the eight required elective units may be substituted by selecting relevant units of competency from any Certificate III or IV construction qualification or qualification in another Training Package. | Will any recognition of prior learning or credit transfers be sought for this apprentice?  No Yes                                                 |
| onend:                                                                                                    | Has evidence been supplied?<br>No Yes                                                                                                    |

WTC - Working towards competency | CE - Continuing enrolment | CER - Continuing enrolment - received | C - Competency achieved | CTP - Credit Transfer Pending | CT - Credit Transfer

| Units of Competency |                                                                              | Timeframe for training and assessment |              |             |             | Training Details<br>(select who) |      | Work<br>placement<br>Required | Assessor<br>Details | RPL /<br>Credit<br>Transfer | FFS  |  |  |
|---------------------|------------------------------------------------------------------------------|---------------------------------------|--------------|-------------|-------------|----------------------------------|------|-------------------------------|---------------------|-----------------------------|------|--|--|
| Unit Code           | Name of Competency                                                           | Nom<br>Hrs                            | Unit<br>Type | Start       | End         | Onsite                           | RTSP | Employer                      | TRTSP               |                             |      |  |  |
| Stage 1             |                                                                              |                                       |              |             |             |                                  |      |                               |                     |                             |      |  |  |
| CPCCCM1012A         | Work effectively and sustainably in the<br>construction industry             | 20                                    | Core         | 31 Jan 2020 | 30 Nov 2023 | 1                                |      | 1                             |                     | Yes                         | RTSP |  |  |
| CPCCCM1013A         | Plan and organise work                                                       | 20                                    | Core         | 31 Jan 2020 | 30 Nov 2023 | 1                                |      | 1                             |                     | Yes                         | RTSP |  |  |
| CPCCCM1014A         | Conduct workplace communication                                              | 20                                    | Core         | 31 Jan 2020 | 30 Nov 2023 | <b>&gt;</b>                      |      | 7                             |                     | Yes                         | RTSP |  |  |
| CPCCCM1015A         | Carry out measurements and calculations                                      | 20                                    | Core         | 31 Jan 2020 | 30 Nov 2023 | /                                |      | <b>V</b>                      |                     | Yes                         | RTSP |  |  |
| CPCCCM2001A         | Read and interpret plans and specifications                                  | 36                                    | Core         | 31 Jan 2020 | 30 Nov 2023 | 1                                |      | <b>V</b>                      |                     | Yes                         | RTSP |  |  |
|                     | Apply OHS requirements, policies and procedures in the construction industry | 20                                    | Core         | 31 Jan 2020 | 30 Nov 2023 | <b>/</b>                         |      | 1                             |                     | Yes                         | RTSP |  |  |

RSTP- 24 May 2019

## Example #12 Other Workforce - Undergraduate

Undergraduate student engaged on the project undertaking higher education such as TAFE, College or a University that is related to the building and construction industry and Industry, work placement is a compulsory requirement to meet their course requirements.

Work placement hours connected with the training where the student is on-site on the project are recorded as 'accredited' hours.

On-site and/or off-site training hours can be recorded in TPAS as accredited compliant hours.

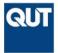

### Example Orange Online University of Technology

123 Fictitious street Rockhampton, QLD 4700

Phone +61 7 1234 1234 www.gutflottitous.com.au

#### 26/07/2019

 Name:
 Delta Eco

 Student ID:
 12345678

 Date of Birth:
 01/01/200

To Whom It May Concern

#### Proof of Enrolment

This document is an official proof of enrolment from the Queensland University of Technology

Miss Eco is currently a student in:

Course: ID19 Bachelor of Design / Bachelor of Engineering (Honours)

Major: Architecture, Civil Engineering
Load Category: Full Time

Attendance Mode: Interna

endance Mode: Internal

Australian Qualification Framework (AQF): AQF Level 7/8 - Bachelor / Bachelor Honours

 Duration of the course:
 5.50 Years

 Course Start Date:
 February 2020

 Expected Completion Date:
 December 2021

 Total Course Credit Points:
 528.00

 Total Credit Points Achieved:
 228.00

#### 2021 - Semester 2 (01/01/2021 to 01/11/2021)

 Study Package
 Credit Points
 Location
 Attendance Mode

 DAB202 Architectural Design 4: Metro
 12
 Rockhampton
 Internal/On-site

 DAB212 Small Scale Building Construction
 12
 Rockhampton
 On-site

 EGB373 Geotechnical Engineering
 12
 Rockhampton
 On-site

 EGB273 Principles of Construction
 12
 Rockhampton
 Internal/On-site

The language of instruction at QUT is English

Total Enrolled Credit Points

The language of mondoon at 401 to English.

QUT Key dates are listed on our official Academic Calendar which is published at <a href="https://www.qut.edu.au/about/key-dates-and-academic-calendar">https://www.qut.edu.au/about/key-dates-and-academic-calendar</a>, and includes class, exams and vacation dates.

Kind regards

Cathy M

Cathy Makes
Director
Student Administration
Queensland University of Technology
Email:
studentrecordsfictitious@qut.com.au
CRICOS No. 12345J

## Example #12 Other Workforce - Undergraduate

**Undergraduate** qualifications include qualifications from AQF level 5 (Diploma) to level 8 (Bachelor Honours Degree).

Evidence of enrolment in a relevant undergraduate qualification and evidence that on-site work placement hours as a compulsory requirement to obtain the qualification.

Evidence of individual working on-site on the project is also required.

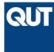

Example

Rockhampton campus

Rockhampton campus 123 Fictitious street Rockhampton, QLD 4700

Phone +61 7 1234 1234 www.qutflctttous.com.au

#### 26/07/2019

 Name:
 Delta Eco

 Student ID:
 12345678

 Date of Birth:
 01/01/2001

To Whom It May Concern

#### Proof of Enrolment

This document is an official proof of enrolment from the Queensland University of Technology

#### Miss Eco is currently a student in:

Course: ID19 Bachelor of Design / Bachelor of Engineering (Honours)

jor: Architecture, Civil Engineering

Load Category: Full Time
Attendance Mode: Internal

Australian Qualification Framework (AQF): AQF Level 7/8 - Bachelor / Bachelor Honours

 Duration of the course:
 5.50 Years

 Course Start Date:
 February 2020

 Expected Completion Date:
 December 2025

 Total Course Credit Points
 528.00

 Total Credit Points Achieved:
 228.00

#### 2021 - Semester 2 (01/01/2021 to 01/11/2021)

Study Package Credit Points Location Attendance Mode Rockhampton DAB202 Architectural Design 4: Metro 12 Internal/On-site DAB212 Small Scale Building Construction Rockhamptor On-site Rockhamptor EGB373 Geotechnical Engineering On-site EGB273 Principles of Construction Rockhampto Internal/On-site **Total Enrolled Credit Points** 

The language of instruction at QUT is English.

QUT Key dates are listed on our official Academic Calendar which is published at

https://www.qut.edu.au/about/key-dates-and-academic-calendar and includes class, exams and vacation dates

#### Kind regards

Cathy M

Cathy Makes
Director
Student Administration
Queensland University of Technology
Email:
studenthecordsfictitious@qut.com.au
CRICOS No. 12345J

## Example #13 Other Workforce - Cadet

If engaging a Cadet to undertake a cadetship that is related to the building and construction industry. Only onsite labour hours on the project can be recorded in TPAS as compliant hours and are recorded as 'accredited' hours.

At minimum evidence should include:

- ✓ Documented evidence of the business's cadetship program and / or letter of appointment.
- ✓ Proof of site attendance e.g. sign in records, timesheets, labour costing reports (as listed above).

This is reflected in TPAS as Cadet

Fictitious Construction Company Pty Lt
ABN: 99 999 999 99
1000000 Fictitious Avenue, Fictitious
01 D 4444

Thursday, 10 December 2020

Tango.Victor@gmail.com 0444 444 444

Dear Tango,

Building Cadet

We are very pleased to make this Letter of Offer to you in relation to the following position with Fictitious Construction Company Pty Ltd.

Please find the details of the role and responsibilities as well as the terms and conditions of the position. We trust that our offer meets with your approval and, as mentioned, we look forward to having you join our team.

Position Title:- Building Cadet

Commencement date:- 31 December 2020

Reporting to:
Tony Stark

Type of Employment:-

Full-time.

Ordinary Hours of work:-See Annexure "A"

Nature of Duties:- You will be required to perform the role of Building Cadet and in

doing so you shall assist with estimating, contract administration, project manager and any another tasks as required. This may require

being on-site on the project.

Continuation of Construction Management Degree part time whilst

working.

Please return a signed copy of this document to confirm that you understand and accept the terms and conditions of employment as specified above. You will be provided with a copy for your own records.

Yours sincerely

Tony Stark Director

Fictitious Construction Company Pty Ltd

I, Tango Victor the person named above, wish to advise that I accept the offer of full time employment, as detailed above in this letter of offer.

Version 1 Effective Date 1 November 2012

UNCONTROLLED

Page 11

# Other Workforce - Non-Accredited Training

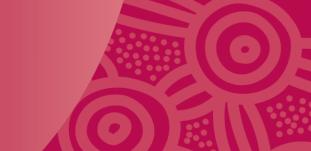

On-site and/or off-site training hours can be recorded in TPAS as compliant hours and are recorded as 'Non-accredited' hours.

Upskilling through industry recognised non-accredited training:

- **Structured** in-house training delivered by the company, third party, product supplier or on-line.
- Must be directly related to the project and be delivered to an existing worker where upskilling is
  a requirement for them to be able to perform their role on the project.

| Will be accepted if                                                                                                    | WILL NOT be accepted                                                                                                    |
|----------------------------------------------------------------------------------------------------|----------------------------------------------------------------------------------------------------|
| <ul> <li>✓ training hours can be verified against attendance records or certificate of attainment</li> <li>✓ training completed just prior or during project</li> </ul> | <ul> <li>company or site inductions</li> <li>toolbox talks</li> <li>site meetings</li> <li>unstructured instruction on how to do a job</li> </ul> |

## **Example #14 Other Workforce - Non-Accredited Training Attendance Sheet**

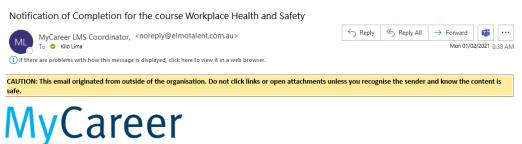

 An example from a Company Learning Management System Report displaying

- Email confirmation of course completion
- Online course details and duration.
- Dates of completion.

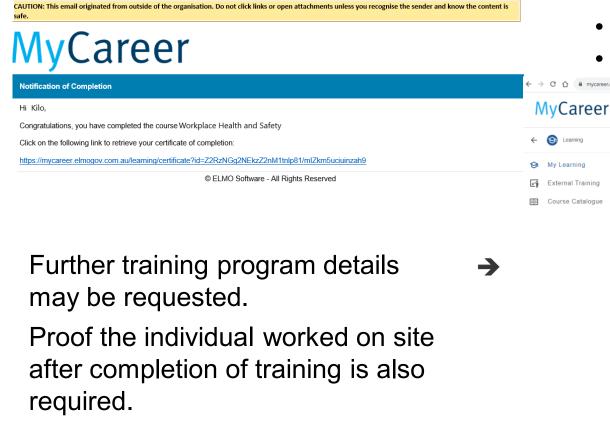

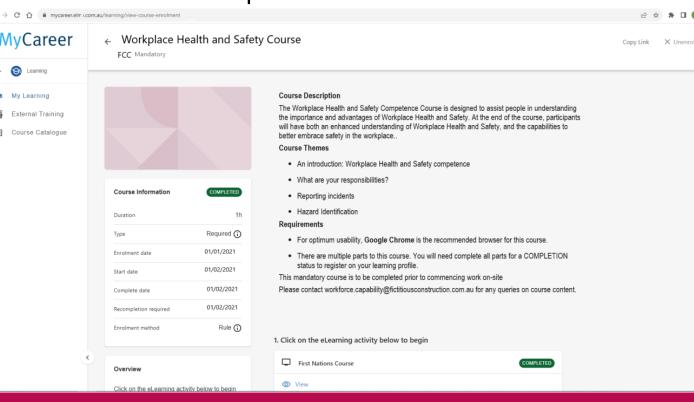

## What happens next?

Once BQAU is provided with the evidence from the Principal Contractor, the auditor will review the evidence against the TPAS data and establish the initial audit findings.

An Evidence Review Meeting with the Principal Contractor will be arranged. The purpose of this meeting is to discuss the findings and evidence provided, to clarify information and identify any additional evidence that the Principal Contractor may be able to provide.

The Evidence Review Meeting will have one of the following outcomes:

- Compliant no actions required
- Compliant TPAS updates required
- Non-compliant with further evidence required, an extension may be provided to the Principal Contractor to allow time to supply documents to assist them to achieve a compliant outcome
- Non-compliant

### Variations to Calculated Deemed Hours

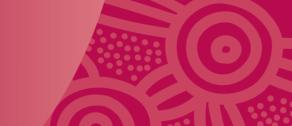

Prior to advertising a tender, the procuring agency is responsible for assessing a project's capacity to meet the deemed hours requirement. If a project is assessed as unable to meet the deemed hours requirement, a revised deemed hours requirement must be recommended by procuring agency and then assessed and processed by DESBT.

Variations following contract acceptance will only be considered in extenuating circumstances. Contractors must firstly negotiate and gain support for the variation with the procuring agency and management procurement agency (if applicable) who will then recommend the variation to DESBT for assessment and processing.

Variation requests will be considered on a case-by-case basis and any variation to the deemed hours must not compromise the intent of the Training Policy.

If the deemed hours requirement has been adjusted by DESBT, following their assessment of the Variation, the auditor will assess the evidence provided against the revised deemed hours requirement to determine the final audit outcome.

The Training Policy Variation Process and Training Policy Variation Request Form are available upon request from DESBT via <a href="mailto:TrainingPolicy@desbt.qld.gov.au">TrainingPolicy@desbt.qld.gov.au</a>

#### Reasons for variation

| Reasons                                                                                                    |
|----------------------------------------------------------------------------------------------------|
| Project Timeframe                                                                                                    |
| Scope of Works                                                                                                    |
| * Attach evidence to demonstrate the<br>cost breakdown of the scope of<br>works                                                             |
| Materials to Labour Ratio                                                                                                    |
| *Attach evidence to demonstrate the<br>cost breakdown of materials to labour<br>value                                                       |
| Specialised or Highly Skilled<br>Labour Only                                                                                                |
| *Attach evidence to demonstrate the<br>cost breakdown of the scope of<br>works that relates to specialised or<br>highly skilled labour only |
| Possible impacts on public<br>private partnerships projects and<br>similar GOC joint investment<br>models                                   |
| Other (please specify)                                                                                                    |

Guidelines for contractors - Queensland Government Building and Construction Training Policy (desbt.qld.gov.au)

### Links to further information

### **DESBT** information

- Queensland Government Building and Construction Training Policy | Department of Employment, Small Business and Training (desbt.qld.gov.au)
- Queensland Government Building and Construction Training Policy Policy statement (desbt.qld.gov.au)
- Guidelines for contractors Queensland Government Building and Construction Training Policy (desbt.qld.gov.au)
- Training Policy Administration System | Sign In

### **Procurement Compliance Branch information**

• <u>Procurement compliance: audit, complaints and investigation | Department of Energy and Climate</u> (www.energyandclimate.qld.gov.au)

### Questions

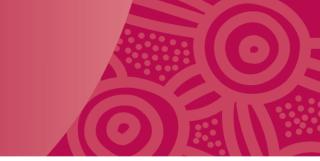

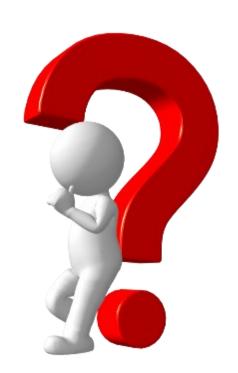

### Contact information:

### **Buy Queensland Audit Unit**

Email: <u>BuyQLDAudit@epw.qld.gov.au</u>

• Phone: 1300 105 030, option 2

### **Training Policy Administration System (TPAS)**

Email: <u>TrainingPolicy@desbt.qld.gov.au</u>

• Phone: 1300 369 935

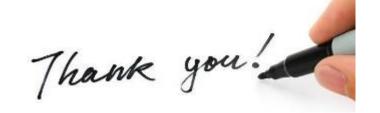